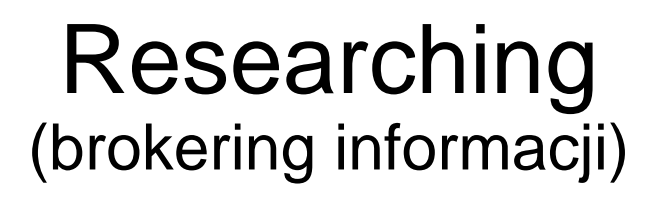

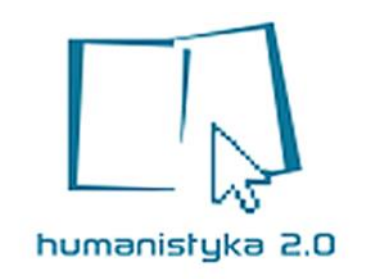

*Humanistyka drugiej generacji, dziennikarstwo internetowe i social media, III rok, semestr zimowy 2015/16*

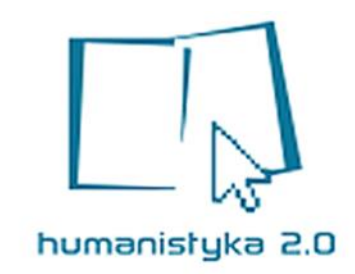

- 1. Omówienie *zadania domowego*
- 2. Strategie wyszukiwawcze
- 3. Wybrane metody i narzędzia wyszukiwawcze

# **Zadanie domowe**

Wyszukanie firm infobrokerskich oraz stron tematycznie związanych z infobrokerstwem. Opis kolejnych kroków wyszukiwawczych.

Różne sposoby pozyskania danych…

*…*

# **1) Bez znajomości stron/baz specjalistycznych/tematycznych**

Wyszukiwarka ogólna [www.google.pl](http://www.google.pl/) Wpisanie kwerendy [zapytania] z zastosowaniem symbolu "+": *firmy +infobrokerskie +w Polsce* Uzyskanie 10 stron rekordów o różnym stopniu użyteczności [relewancji] Wybór z pierwszej listy pozycji <http://katalog.wp.pl/infobrokerzy> - wejście i uzyskanie 38 wyników …

# **2) Ze znajomością stron/baz specjalistycznych/tematycznych**

Strona specjalistyczna (baza danych) <https://prod.ceidg.gov.pl/ceidg.cms.engine/> *Centralna Ewidencja i Informacja o Działalności Gospodarczej* Wpisanie kwerendy [zapytania] z zastosowaniem symbolu "\*" [warianty terminu]: *infobro*\* Uzyskanie 18 wyników o wysokim stopniu użyteczności [relewancji] – koniec wyszukiwania lub jego poszerzenie: Wejście w jeden z rekordów i sprawdzenie numeru Polskiej Kodyfikacji Działalności Gospodarczej PKD Wejście na stronę *Wyszukiwarki kodów PKD* <https://www.biznes.gov.pl/tabela-pkd> Przeszukiwanie danych za pomocą nr PKD – *63.99Z Pozostała działalność usługowa w zakresie informacji, gdzie indziej niesklasyfikowana*

## [www.google.pl](http://www.google.pl/) / Kwerenda: firmy +infobrokerskie +w Polsce <http://katalog.wp.pl/infobrokerzy> / Wynik: 38

### <sup>[DOC]</sup> Analiza firm infobrokerskich w Polsce doc 
<br>
©

skryba.inib.uj.edu.pl/.../firmy%20infobrokerskie%202012/Analiza%20fi... \* 2. Centrum Infobrokerskie GoldenINFO. ul. Klecińska 125, 54-413 Wrocław. http:// www.goldeninfo.pl/. 3. Mediaquest 14-200 Iława, ul. Baczyńskiego 1. REGON ...

### <sup>[PDF]</sup> Firmy infobrokerskie w Polsce.pdf

#### skryba.inib.uj.edu.pl/.../firmy%20infobrokerskie%202012/Firmy%20inf... -

Joanna Rojek; Natalia Szczerba INIB, st. stacjonarne II st., Rok I, Gr.2. Tabela. Firmy infobrokerskie w Polsce. Nazwa Firmy Infobrokeskiej. Adres strony www.

#### <sup>[PDF]</sup> Broker informacji - Biblioteka Uniwersytecka bu.uwm.edu.pl/sites/default/files/files/pdf/infobroker.pdf -

200 firm - 5000 osób. ♦ Polska - ok. 50 firm. - w 1999 roku powstaje pierwsza firma infobrokerska we Wrocławiu: "Fabryka Informacji. Agencja infobrokerska" ...

#### Infobrokerzy - Katalog - WP.PL - Wirtualna Polska katalog.wp.pl/infobrokerzy/ \*

Infobrokering - Profesjonalna agencja infobrokerska Gdańsk ... Polsko-angielski magazyn BUSINESS BROKER oferuje kupno-sprzedaż firm, franchisingów, ...

#### Oferta polskich firm infobrokerskich, maj 2012 - Informacja ... sabinacisek.blogspot.com/.../oferta-polskich-firm-infobrokerskich.html \*

30.05.2012 - Oferta polskich firm infobrokerskich, maj 2012. Zebrane przez studentów specjalizacji Broker informacji w maju 2012. Układ alfabetyczny ...

#### Infobrokerka - z pasji do informacji < www.infobrokerka.pl/ \*

Od ponad 14 lat ukazują się w Polsce artykuły o zawodzie przyszłości. Broker informacji. ... 8 książek dla infobrokera i specjalisty od informacji. Author Patrycja ...

### Infobroker, zawód z przyszłością - Portal Innowacji www.pi.gov.pl/parp/chapter 86196.asp?soid... +

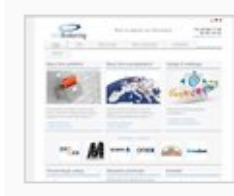

#### Infobrokering - Profesionalna agencia infobrokerska » Gdańsk

Pozyskiwanie informacji gospodarczych dla firm. Informacja gospodarcza o firmach, produktach i dostawcach handlowych. Współpraca handlowa i biznesowa, pozyskiwanie odbiorców i klientów. Wyszukiwanie, pośrednictwo i kojarzenie partnerów handlowych. » szczegóły wpisu

#### http://www.infobrokering.pl/

» Zobacz też w kategorii: Badania Rynkowe

#### Infowide - Broker informacji » Czechowice-Dziedzice

Infowide to zespół osób, których wieloletnie doświadczenie w pracy informacyjnej w internecie oraz dostęp do płatnych zasobów archiwalnych pozwalają oferować profesjonalne usługi infobrokerskie. » szczegóły wpisu

#### http://www.infowide.pl/

» Zobacz też w kategorii: Badania Rynkowe

#### Biznes Ogłoszenia i Informacje

Ogłoszenia biznesowe, finansowe i consultingowe. Strona o szerokiej tematyce głównie biznesowej i finansowej. Ogłoszenia firm, informacje ze świata biznesu, gospodarki i finansów. Doradztwo inwestycyjne i przy prowadzeniu działalności gospodarczej. » szczegóły wpisu http://arty.waw.pl/

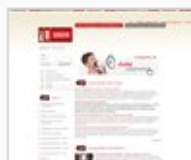

#### 48godzin - wyszukiwarka usług

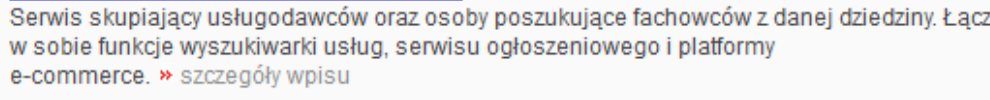

#### http://www.48godzin.pl/

» Zobacz też w kategorii: Usługi

#### Brokerzy Informacji - Wywiad gospodarczy » Radom

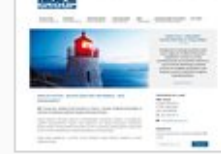

Brokerzy Informacii - to zespół zaimujący się wyszukiwaniem informacji na zlecenie. Jesteśmy partnerami dla naszych Klientów - budując relacje oparte na zasadach pełnego

profesjonalizmu i wzajemnego zaufania. » szczegóły wpisu

#### http://www.ibrok.pl/

» Zobacz też w kategorii: Wywiad Gospodarczy

#### **Business broker magazine**

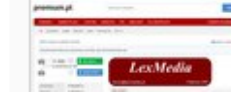

Polsko-angielski magazyn BUSINESS BROKER oferuje kupno-sprzedaż firm, franchisingów, zapasów, wierzytelności, używanych i nowych maszyn, środków transportu, eksport-import,

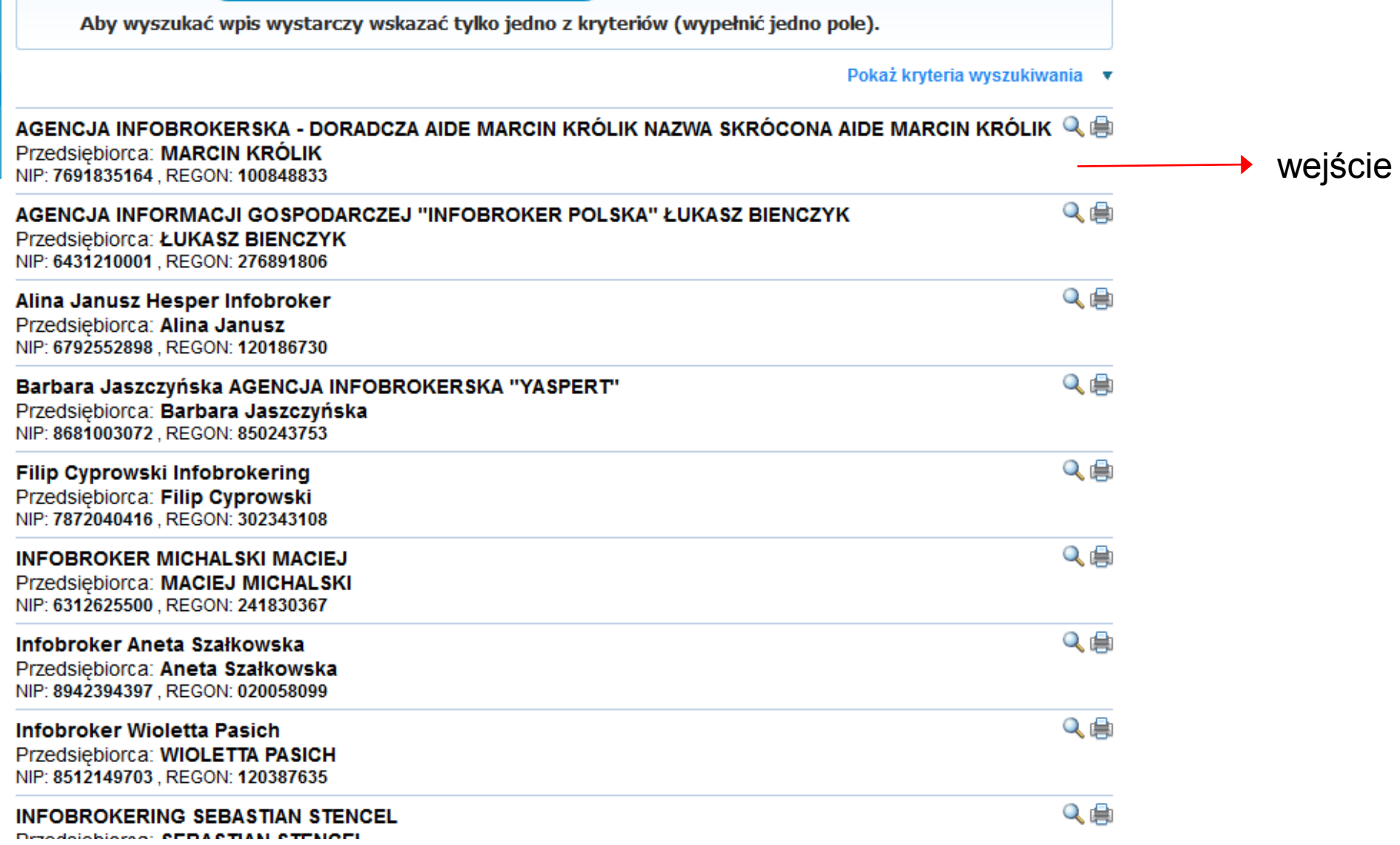

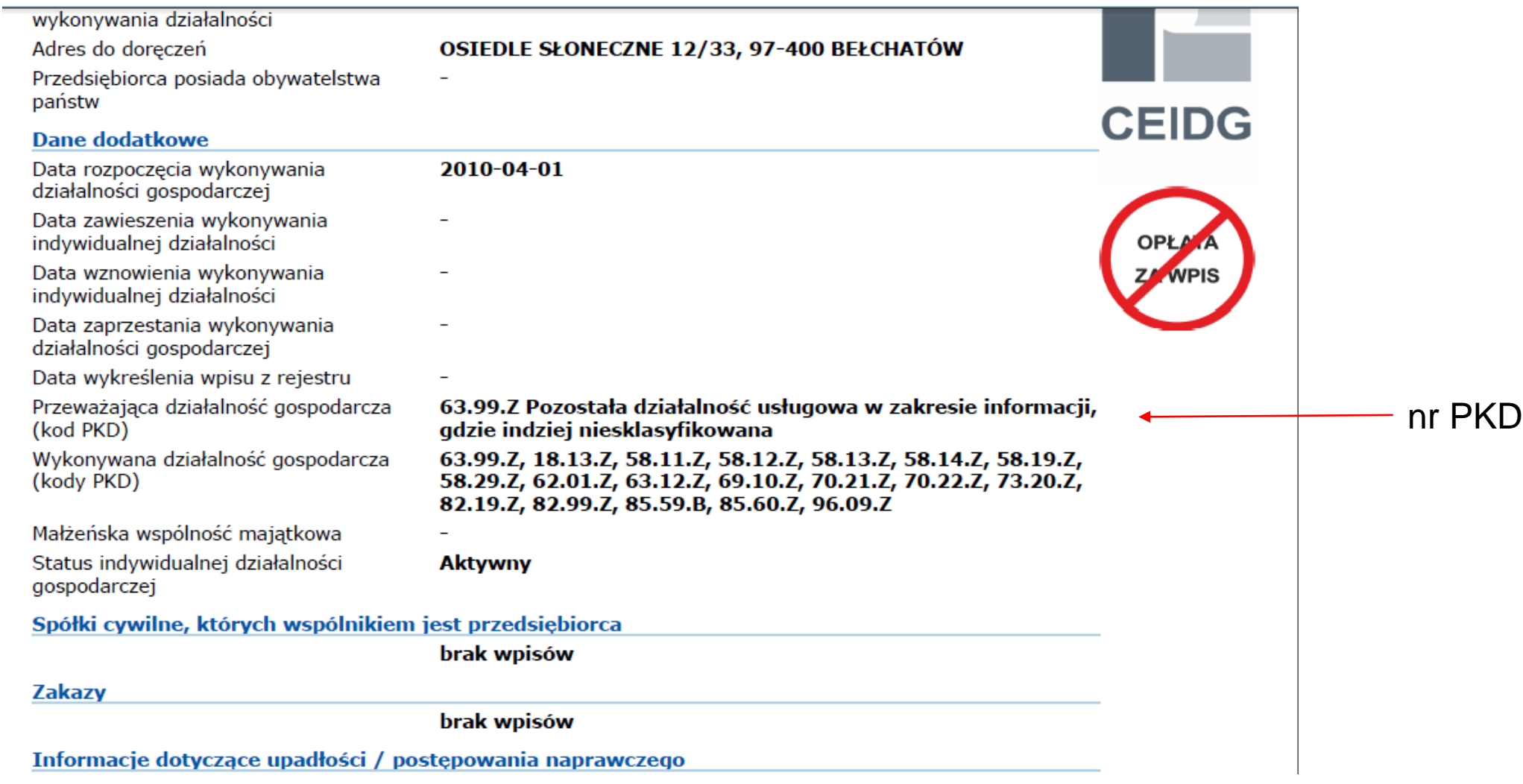

# <https://www.biznes.gov.pl/tabela-pkd> *Wyszukiwarka kodów PKD – Polska Klasyfikacja Działalności*

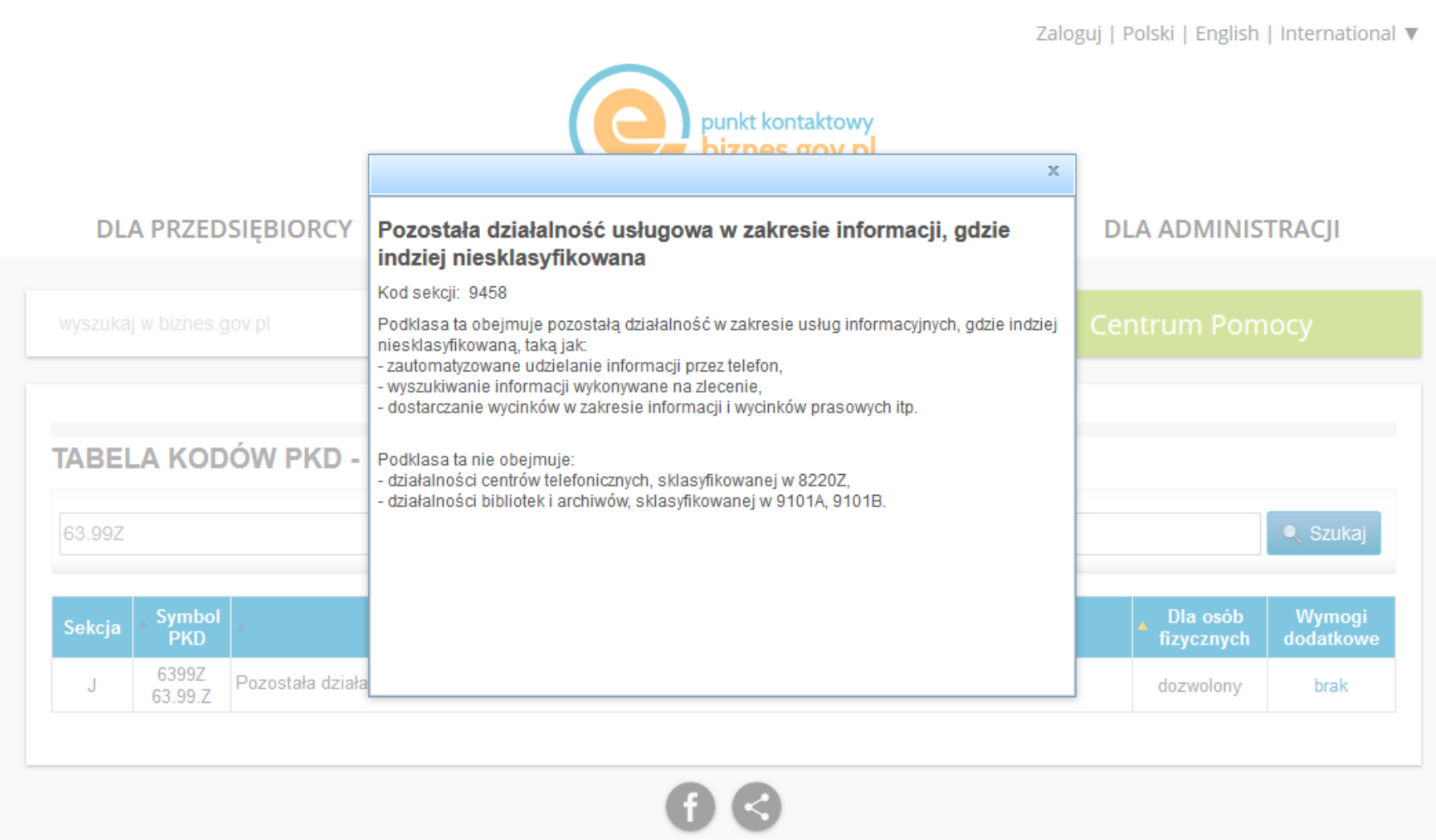

### **Wybrane firmy o charakterze infobrokerskim**

InfoBrokering <http://www.infobrokering.com.pl/> InfoPoint <http://infopoint.pl/> InfoSource<http://www.infosource.pl/> DANLOBInfo <http://www.danlob-info.pl/> IBBC Group <http://www.ibbcgroup.com/>

## **Wybrane witryny związane z tematyką researchingu**

Info-blog<http://www.infopoint.pl/wordpress/> Infobrokering i prawo <http://infoiprawo.blogspot.com/> Infobrokerka <http://www.infobrokerka.pl/> Infobrokerstwo.pl <http://www.infobrokerstwo.pl/> Informacja biznesowa, naukowa i infobrokeringu <http://sabinacisek.blogspot.com/> Rynek informacji<http://rynekinformacji.pl/> Stowarzyszenie Profesjonalistów Informacji <http://www.spi.org.pl/> Polskie Stowarzyszenie Zarządzania Wiedzy <http://www.pszw.edu.pl/> Blogi o infobrokeringu, wyszukiwaniu informacji i obszarach pokrewnych <http://sabinacisek.blogspot.com/2014/12/blogi-o-infobrokeringu-wyszukiwaniu.html> **Strategie wyszukiwawcze (I)**

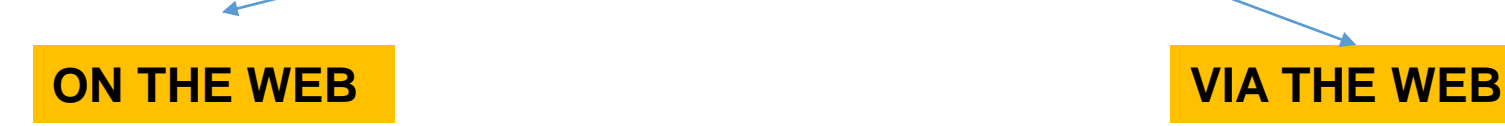

Wyszukiwanie podstawowych informacji Zwykle wykorzystywana jest jedna wyszukiwarka Wyszukiwanie złożone/wielowarstwowe/wieloetapowe Wyszukiwanie w ukrytych zasobach Internetu Korzystanie z różnych narzędzi wyszukiwawczych Wymagana jest znajomość multiwyszukiwarek, wyszukiwarek specjalistycznych, katalogów tematycznych, baz danych, serwisów, zasobów open access Wyszukiwanie zasobów naukowych, badawczych, komercyjnych, informacyjnych

# **Strategie wyszukiwawcze (II)**

# **Przeglądanie (browsing) Wyszukiwanie (searching)**

Eksploracja wybranych, konkretnych stron internetowych/baz danych (nawigacja między hiperłączami).

Wymaga dobrej znajomości źródeł elektronicznych. Strategia wykorzystywana do monitoringu wybranych zasobów.

**Odkrywanie wcześniej nieznanych zasobów.**

Punktem startowym jest wybór narzędzi specjalistycznych, za pomocą których można dotrzeć do odpowiednich zasobów.

Wyszukiwanie indeksowanych przez narzędzia specjalistyczne baz, serwisów,

bibliotek cyfrowych, repozytoriów, stron internetowych.

Eksplorowanie tych zasobów za pomocą zapytań (kwerend) i słów kluczowych. Strategia ta jest najskuteczniejsza podczas rozwiązywania konkretnych

problemów i szukania odpowiedzi na precyzyjne pytania.

# **Strategia: Wyszukiwanie + Przeglądanie**

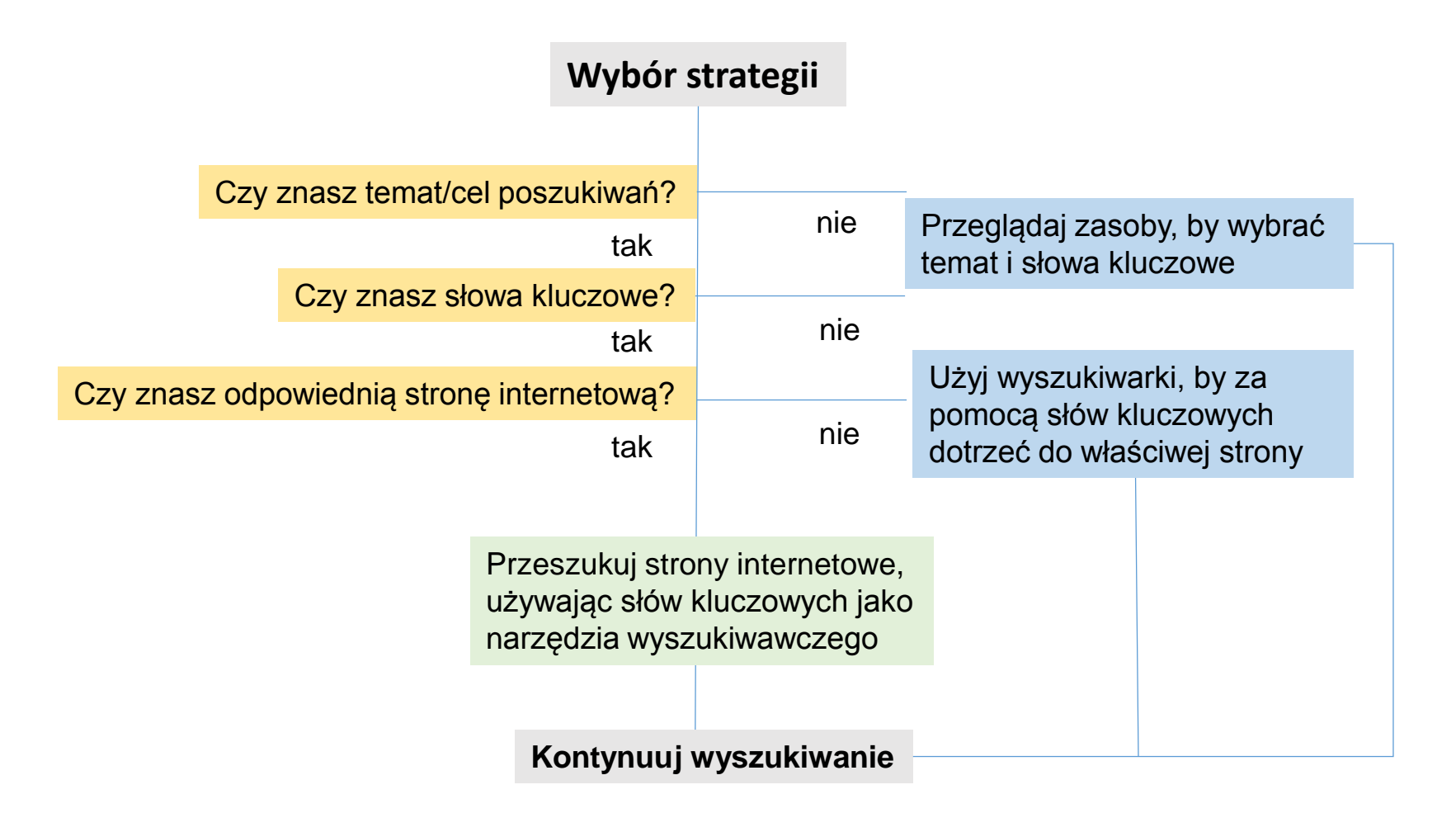

# **Strategia (III): Model** *Big6 Skills*

### **Etap I. Zdefiniowanie zadania:**

Określenie problemu informacyjnego, Określenie potrzeb informacyjnych w celu wypełnienia zadania/rozwiązania problemu.

## **Etap II. Strategie wyszukiwania informacji:**

Rozważenie wszystkich możliwych źródeł informacji, Wybór najwłaściwszego źródła.

### **Etap III. Lokalizacja i dostęp:**

Lokalizacja źródła, Wyszukanie informacji ze źródeł.

## **Etap IV. Wykorzystanie informacji:**

Praca ze źródłem (czytanie, słuchanie, oglądanie, dotykanie), Uzyskanie odpowiednich informacji.

### **Etap V. Synteza**:

Uporządkowanie informacji z różnych źródeł, Prezentowanie informacji.

### **Etap VI. Ocena:**

Ocena całego procesu (sprawność), Ocena nowo wytworzonej informacji (skuteczność).

# Jak skutecznie szukać informacji?

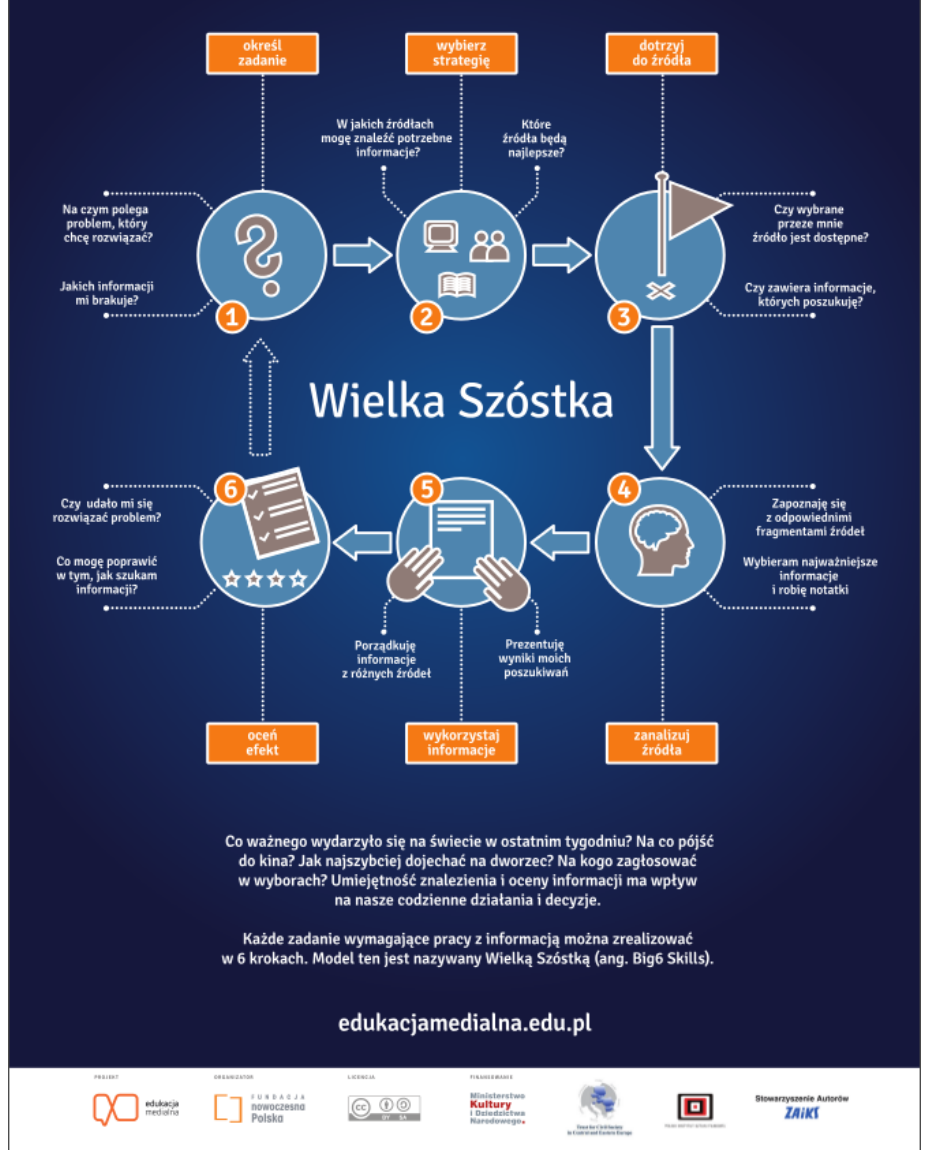

Źródło: *Edukacja medialna [on-line], [dostęp 30.09.2013]. Dostępny w: [http://edukacjamedialna.edu.pl/info/infografiki/.](http://edukacjamedialna.edu.pl/media/catalogue/section/image/edu1.jpg)*

- Symbole "<sup>+</sup>" i "<sup>-</sup>" przed poszukiwanymi słowami
- Wyszukiwanie całych zdań/wyrażeń: ujęcie fraz w **cudzysłów**
- Wielkie i **małe** litery
- Maskowanie końcówek: **symbole \*, ?, %** (w wyniku uzyskujemy warianty danego terminu)
- Operatory Boole'a: **AND, OR, NOT (ANDNOT, AND NOT)**
- Operatory bliskości między słowami: **NEAR** (np. w wyszukiwarce AltaVista)
- Wyszukiwanie wg określonych pól dokumentu: umieszczanie nazwy (skrótu) pola przed poszukiwanym terminem – **title:, link:, in the text:, in the title:, define:, URL:,** etc.
- Ograniczanie liczby wyszukanych dokumentów: np. ponowne wyszukiwanie z pozyskanej listy rekordów, opcje **"Refining your search", "Search within these results", daty, języka dokumentu, typu domeny, regionu** etc.

# **Ćwiczenie 1.**

Zastosuj wskazane metody i techniki wyszukiwawcze, wyszukując stron/danych na wybrany temat ([www.google.pl\)](http://www.google.pl/), a następnie zestaw otrzymane wyniki w tabeli.

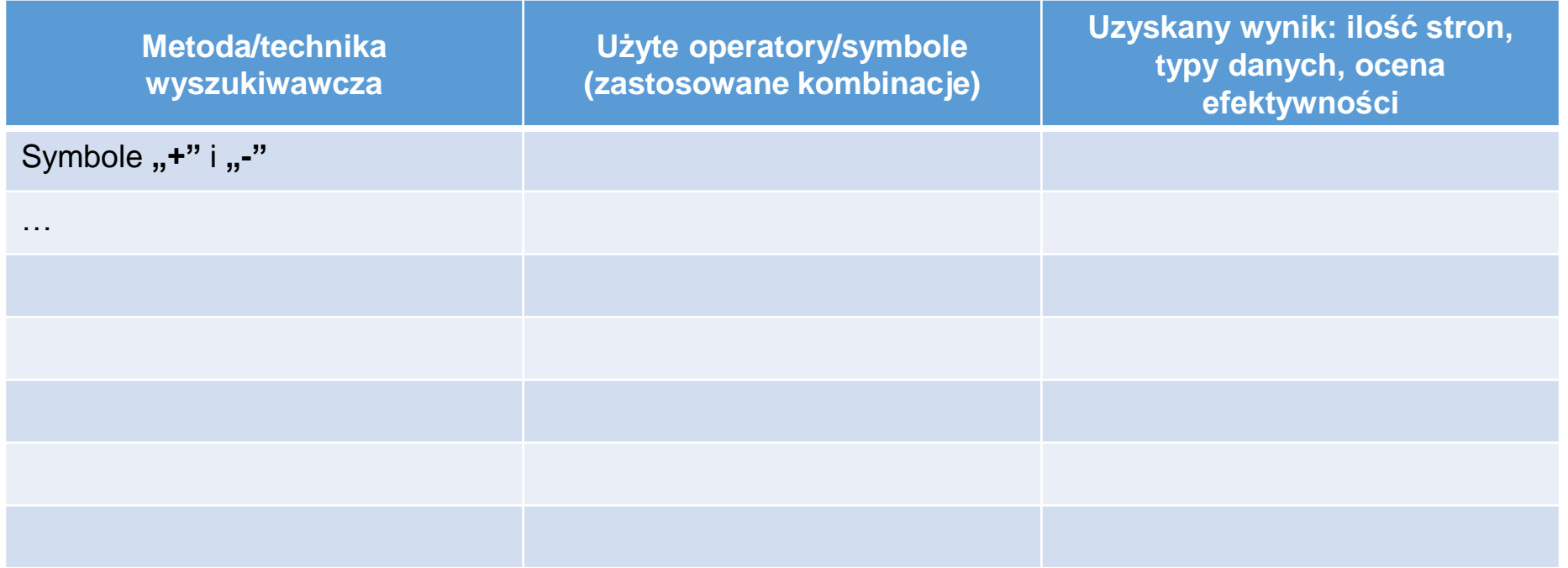

Operatory specjalne Google:<http://www.google.pl/intl/pl/help/operators.html>

Operatory wyszukiwawcze Google: [https://support.google.com/websearch/answer/2466433?p=adv\\_operators&hl=pl&rd=1](https://support.google.com/websearch/answer/2466433?p=adv_operators&hl=pl&rd=1) Strona wyników wyszukiwania Google: [https://support.google.com/websearch/answer/35891?hl=pl&ref\\_topic=3081620&vid=1-635807704800772172-3769158765](https://support.google.com/websearch/answer/35891?hl=pl&ref_topic=3081620&vid=1-635807704800772172-3769158765)